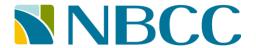

# **GPA Calculation**

# Grade points scale:

| Student<br>Final Grade | Grade<br>Points | Student<br>Final Grade | Grade<br>Points | Student<br>Final Grade | Grade<br>Points | Student<br>Final Grade | Grade<br>Points | Student<br>Final Grade | Grade<br>Points | Student<br>Final Grade | Grade<br>Points |
|------------------------|-----------------|------------------------|-----------------|------------------------|-----------------|------------------------|-----------------|------------------------|-----------------|------------------------|-----------------|
| 0 to 59                | 0               | 69                     | 1.5             | 77                     | 2.5             | 85                     | 3.5             | 93                     | 4.0             | IC                     | 0               |
| 60                     | 1.0             | 70                     | 2.0             | 78                     | 2.5             | 86                     | 3.5             | 94                     | 4.0             | su/us                  | 0               |
| 61                     | 1.0             | 71                     | 2.0             | 79                     | 2.5             | 87                     | 3.5             | 95                     | 4.3             | AG                     | 0               |
| 62                     | 1.0             | 72                     | 2.0             | 80                     | 3.0             | 88                     | 3.5             | 96                     | 4.3             | WI/WF                  | 0               |
| 63                     | 1.0             | 73                     | 2.0             | 81                     | 3.0             | 89                     | 3.5             | 97                     | 4.3             | AD                     | 0               |
| 64                     | 1.0             | 74                     | 2.0             | 82                     | 3.0             | 90                     | 4.0             | 98                     | 4.3             | NG/PNG/FNG             | 0               |
| 65                     | 1.5             | 75                     | 2.5             | 83                     | 3.0             | 91                     | 4.0             | 99                     | 4.3             | CR                     | 0               |
| 66                     | 1.5             | 76                     | 2.5             | 84                     | 3.0             | 92                     | 4.0             | 100                    | 4.3             | EQ                     | 0               |
| 67                     | 1.5             |                        |                 |                        |                 |                        | •               |                        |                 |                        |                 |

GPA = Graded Points Total / Attempted Credits Total

\*\*\* GPA is calculated and displayed to 1 decimal place

IC Incomplete Successful Completion WI Withdraw ΑD Audited NG Non-Graded Aegrotat Unsuccessful Completion WF Withdraw-Fail EQ Credit Equivalent FNG Fail-Non-Graded CR Credit Transfer PNG Pass-Non-Graded

# **GPA** calculation rules:

1.5

68

| Grading system                                                                    | Attempted credits                    | Graded Points                                                  | Completed credits<br>(no impact on GPA calculation but<br>shown on the Grade Report) |  |  |  |  |
|-----------------------------------------------------------------------------------|--------------------------------------|----------------------------------------------------------------|--------------------------------------------------------------------------------------|--|--|--|--|
| Student Final Grade >= 60                                                         | Added to the Attempted credits total | = Attempted credits X *Grade Points  * From Grade points scale | = Attempted credits                                                                  |  |  |  |  |
| Student Final Grade < 60                                                          | Added to the Attempted credits total | = 0                                                            | = 0                                                                                  |  |  |  |  |
| Not included in GPA calculation: IC, AG, SU, US, WI, WF, AD, EQ, CR, NG, FNG, PNG |                                      |                                                                |                                                                                      |  |  |  |  |

# Example 1:

| Course | Student Final<br>Grade | Attempted credits | Grade<br>Points | Graded Points<br>(Attempted credits X Grade Points) | Completed Credits (no impact on GPA calculation but shown on the Grade Report) |
|--------|------------------------|-------------------|-----------------|-----------------------------------------------------|--------------------------------------------------------------------------------|
| 1      | 93                     | 1                 | 4.0             | 4.0                                                 | 1                                                                              |
| 2      | 80                     | 2                 | 3.0             | 6.0                                                 | 2                                                                              |
| 3      | 87                     | 3                 | 3.5             | 10.5                                                | 3                                                                              |
| 4      | 92                     | 2                 | 4.0             | 8.0                                                 | 2                                                                              |
| 5      | 87                     | 3                 | 3.5             | 10.5                                                | 3                                                                              |
| 6      | 82                     | 2                 | 3.0             | 6.0                                                 | 2                                                                              |
| Total: |                        | 13                |                 | 45.0                                                |                                                                                |

GPA = Graded Points Total / Attempted Credits Total

GPA = 45.0 / 13

GPA = 3.461

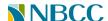

# Example 2:

| Course | Student Final<br>Grade | Attempted credits | Grade<br>Points | Graded Points<br>(Attempted credits X Grade Points) | Completed Credits (no impact on GPA calculation but shown on the Grade Report) |
|--------|------------------------|-------------------|-----------------|-----------------------------------------------------|--------------------------------------------------------------------------------|
| 1      | 87                     | 2                 | 3.5             | 7.0                                                 | 2                                                                              |
| 2      | 51                     | 1                 | 0               | 0                                                   | 0                                                                              |
| 3      | IC                     | 2                 | 0               | 0                                                   | 0                                                                              |
| 4      | SU                     | 2                 | 0               | 0                                                   | 2                                                                              |
| 5      | US                     | 1                 | 0               | 0                                                   | 0                                                                              |
| 6      | WI                     | 2                 | 0               | 0                                                   | 0                                                                              |
| Total: |                        | 3                 |                 | 7.0                                                 | 4                                                                              |

GPA = Graded Points Total / Attempted Credits Total

GPA = 7.0 / 3

GPA = 2.333

#### Example 3:

| ======================================= | Example 5.             |                   |                 |                                                     |                                                                                |  |  |
|-----------------------------------------|------------------------|-------------------|-----------------|-----------------------------------------------------|--------------------------------------------------------------------------------|--|--|
| Course                                  | Student Final<br>Grade | Attempted credits | Grade<br>Points | Graded Points<br>(Attempted credits X Grade Points) | Completed Credits (no impact on GPA calculation but shown on the Grade Report) |  |  |
| 1                                       | 87                     | 2                 | 3.5             | 7.0                                                 | 2                                                                              |  |  |
| 2                                       | 51                     | 1                 | 0               | 0                                                   | 0                                                                              |  |  |
| 3                                       | 88                     | 2                 | 3.5             | 7.0                                                 | 2                                                                              |  |  |
| 4                                       | SU                     | 2                 | 0               | 0                                                   | 2                                                                              |  |  |
| 5                                       | US                     | 1                 | 0               | 0                                                   | 0                                                                              |  |  |
| 6                                       | WI                     | 2                 | 0               | 0                                                   | 0                                                                              |  |  |
| Total:                                  |                        | 5                 |                 | 14.0                                                | 6                                                                              |  |  |

GPA = Graded Points Total / Attempted Credits Total

GPA = 14.0 / 5

GPA = 2.800

# Example 4:

| Course | Student Final<br>Grade | Attempted credits | Grade<br>Points | Graded Points<br>(Attempted credits X Grade Points) | Completed Credits (no impact on GPA calculation but shown on the Grade Report) |
|--------|------------------------|-------------------|-----------------|-----------------------------------------------------|--------------------------------------------------------------------------------|
| 1      | 87                     | 2                 | 3.5             | 7.0                                                 | 2                                                                              |
| 2      | 72                     | 1                 | 2.0             | 2.0                                                 | 1                                                                              |
| 3      | 81                     | 2                 | 3.0             | 6.0                                                 | 2                                                                              |
| 4      | 78                     | 2                 | 2.5             | 5.0                                                 | 2                                                                              |
| 5      | 87                     | 1                 | 3.5             | 3.5                                                 | 1                                                                              |
| Total: |                        | 8                 |                 | 23.5                                                | 8                                                                              |

GPA = Graded Points Total / Attempted Credits Total

GPA = 23.5 / 8

GPA = 2.937

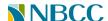

# Example 5:

| Course | Student Final<br>Grade | Attempted credits | Grade<br>Points | Graded Points<br>(Attempted credits X Grade Points) | Completed<br>Credits (no impact on GPA calculation but<br>shown on the Grade Report) |
|--------|------------------------|-------------------|-----------------|-----------------------------------------------------|--------------------------------------------------------------------------------------|
| 1      | 87                     | 2                 | 3.5             | 7.0                                                 | 2                                                                                    |
| 2      | 72                     | 1                 | 2.0             | 2.0                                                 | 1                                                                                    |
| 3      | 81                     | 2                 | 3.0             | 6.0                                                 | 2                                                                                    |
| 4      | 78                     | 2                 | 2.5             | 5.0                                                 | 2                                                                                    |
| 5      | SU                     | 1                 | 0               | 0                                                   | 1                                                                                    |
| Total: |                        | 7                 |                 | 20.0                                                | 8                                                                                    |

GPA = Graded Points Total / Attempted Credits Total

GPA = 20.0 / 7

GPA = 2.857

# Example 6:

| Course | Student Final<br>Grade | Attempted credits | Grade<br>Points | Graded Points<br>(Attempted credits X Grade Points) | Completed Credits (no impact on GPA calculation but shown on the Grade Report) |
|--------|------------------------|-------------------|-----------------|-----------------------------------------------------|--------------------------------------------------------------------------------|
| 1      | 87                     | 2                 | 3.5             | 7.0                                                 | 2                                                                              |
| 2      | 72                     | 1                 | 2.0             | 2.0                                                 | 1                                                                              |
| 3      | 81                     | 2                 | 3.0             | 6.0                                                 | 2                                                                              |
| 4      | 78                     | 2                 | 2.5             | 5.0                                                 | 2                                                                              |
| 5      | 49                     | 1                 | 0               | 0                                                   | 0                                                                              |
| Total: |                        | 8                 |                 | 20.0                                                | 7                                                                              |

GPA = Graded Points Total / Attempted Credits Total

GPA = 20.0 / 8

GPA = 2.500

# Example 7:

| Course | Student Final<br>Grade | Attempted credits | Grade<br>Points | Graded Points<br>(Attempted credits X Grade Points) | Completed<br>Credits (no impact on GPA calculation but<br>shown on the Grade Report) |
|--------|------------------------|-------------------|-----------------|-----------------------------------------------------|--------------------------------------------------------------------------------------|
| 1      | 87                     | 2                 | 3.5             | 7.0                                                 | 2                                                                                    |
| 2      | 72                     | 1                 | 2.0             | 2.0                                                 | 1                                                                                    |
| 3      | 81                     | 2                 | 3.0             | 6.0                                                 | 2                                                                                    |
| 4      | 78                     | 2                 | 2.5             | 5.0                                                 | 2                                                                                    |
| 5      | US                     | 1                 | 0               | 0                                                   | 0                                                                                    |
| Total: |                        | 7                 |                 | 20.0                                                | 7                                                                                    |

GPA = Graded Points Total / Attempted Credits Total

GPA = 20.0 / 7

GPA = 2.857

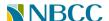

# Example 8:

| Course | Student Final<br>Grade | Attempted credits | Grade<br>Points | Graded Points<br>(Attempted credits X Grade Points) | Completed Credits (no impact on GPA calculation but shown on the Grade Report) |
|--------|------------------------|-------------------|-----------------|-----------------------------------------------------|--------------------------------------------------------------------------------|
| 1      | 87                     | 2                 | 3.5             | 7.0                                                 | 2                                                                              |
| 2      | 72                     | 1                 | 2.0             | 2.0                                                 | 1                                                                              |
| 3      | 81                     | 2                 | 3.0             | 6.0                                                 | 2                                                                              |
| 4      | CR                     | 0                 | 0               | 0                                                   | Not shown on the Grade Report                                                  |
| 5      | EQ                     | 0                 | 0               | 0                                                   | Not shown on the Grade Report                                                  |
| Total: |                        | 5                 |                 | 15.0                                                | 8                                                                              |

GPA = Graded Points Total / Attempted Credits Total

GPA = 15.0 / 5

GPA = 3.000